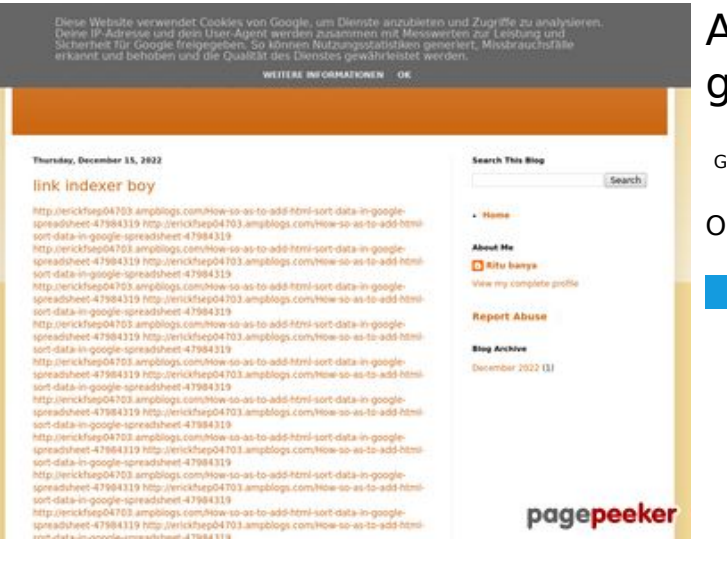

#### **Avaliação do site youtubeguide1.blogspot.com**

Gerado a 15 de Dezembro de 2022 13:33 PM

**O resultado é de 48/100**

#### **Conteúdo SEO**

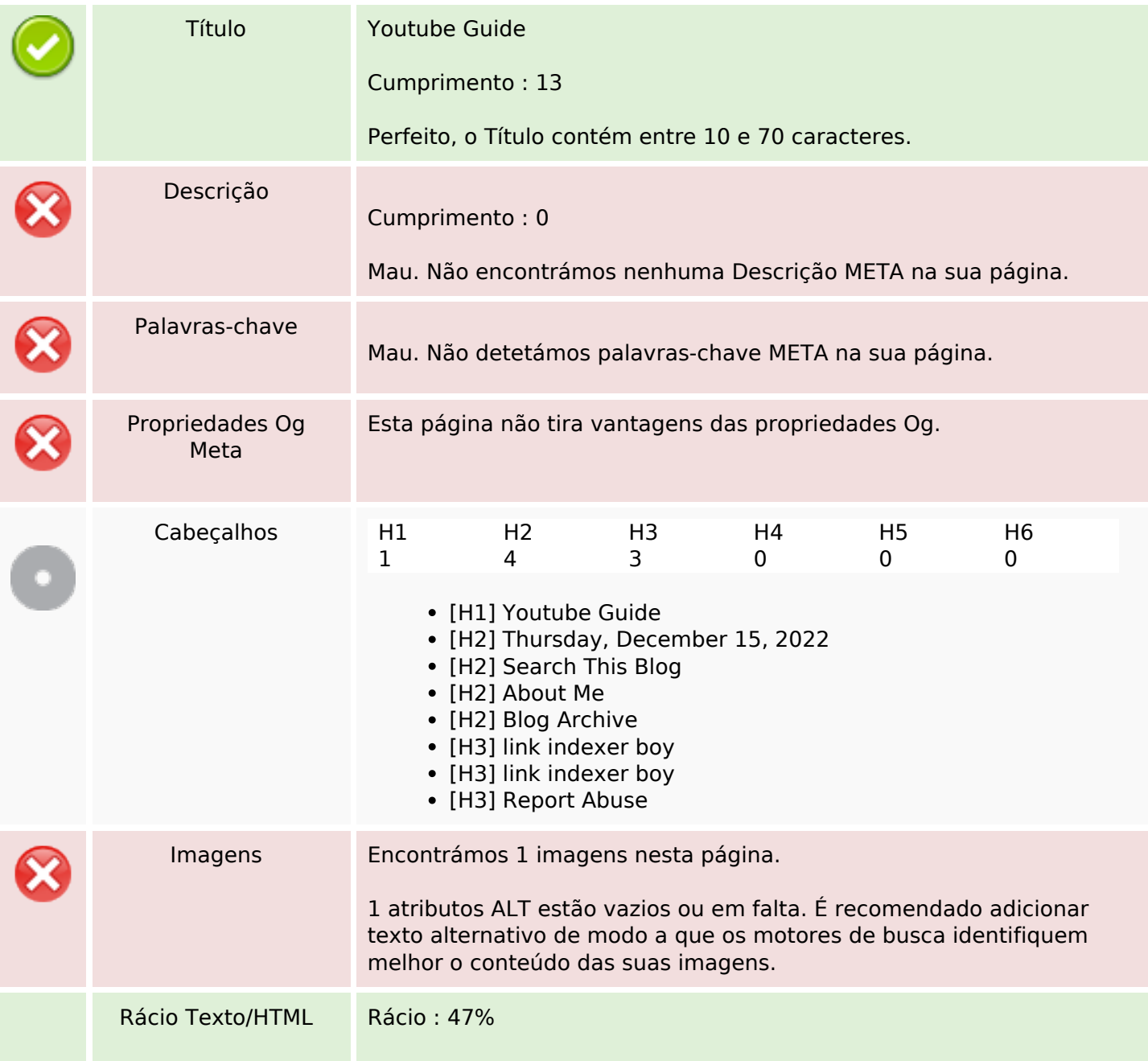

#### **Conteúdo SEO**

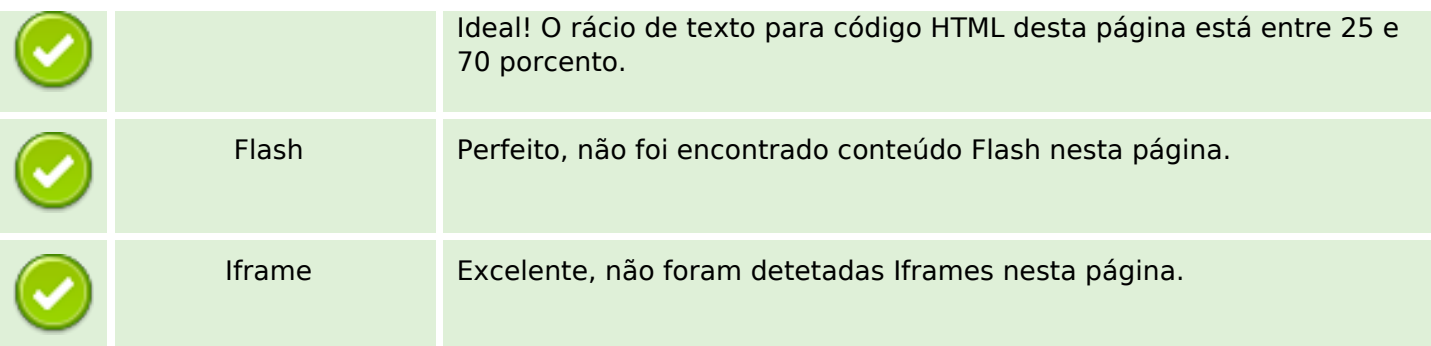

#### **Ligações SEO**

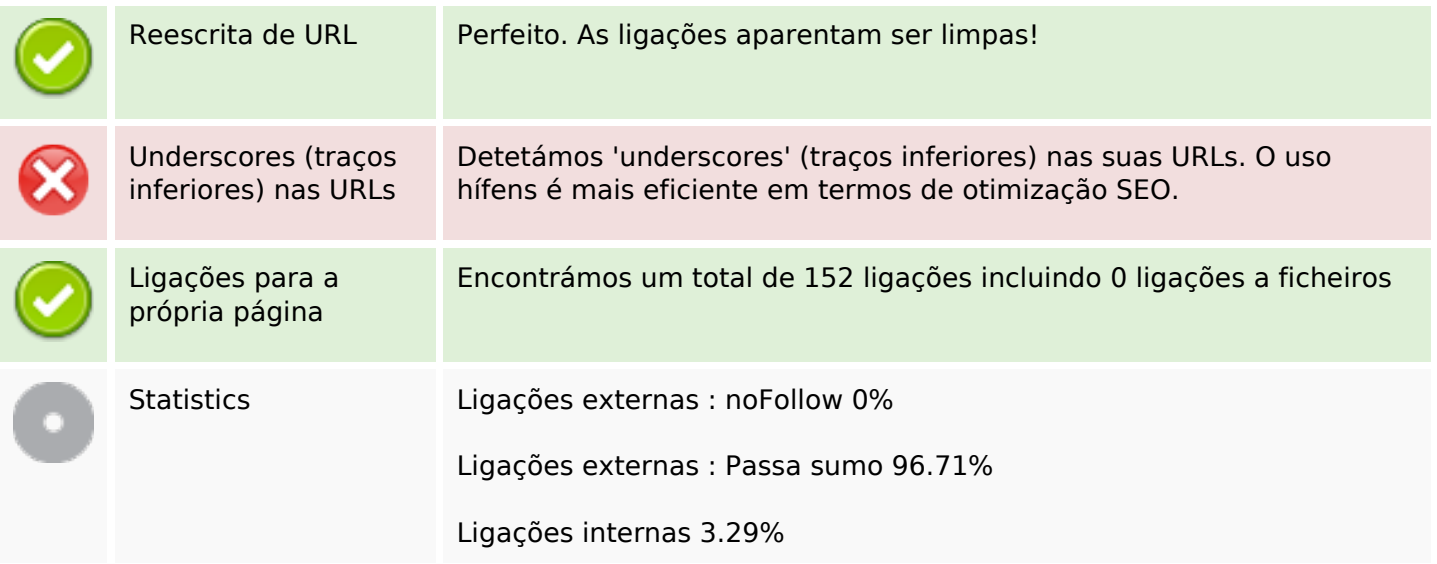

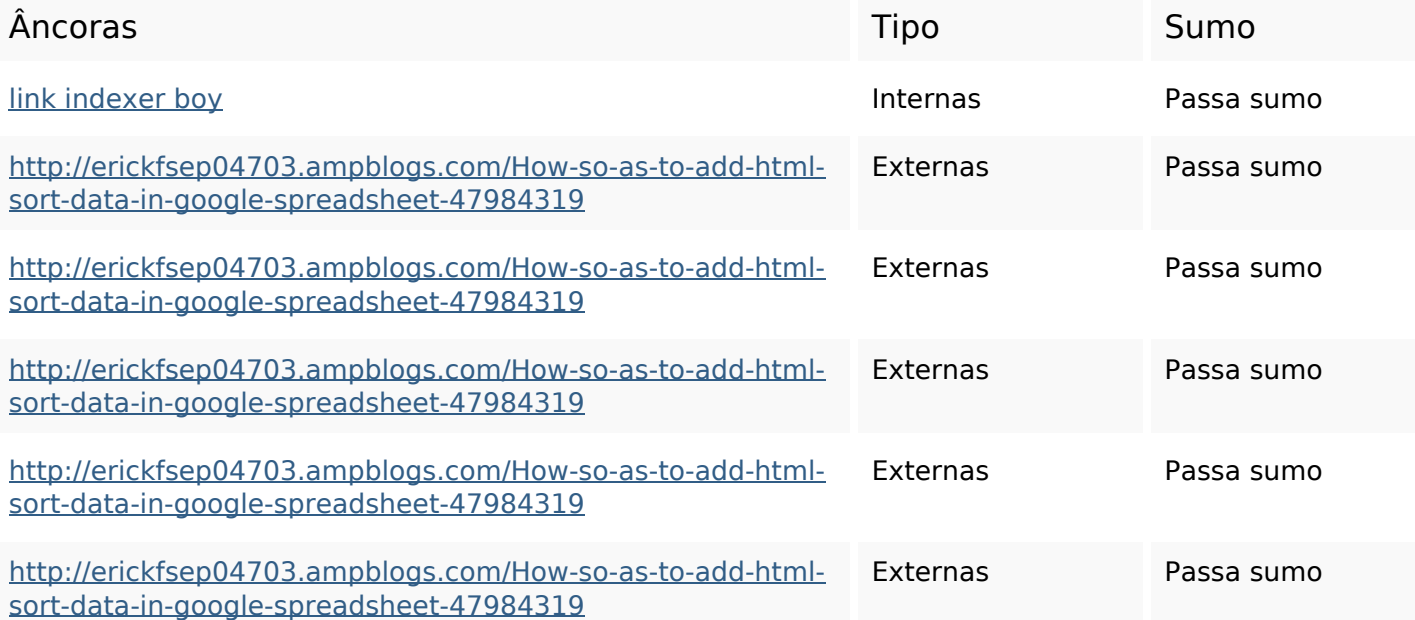

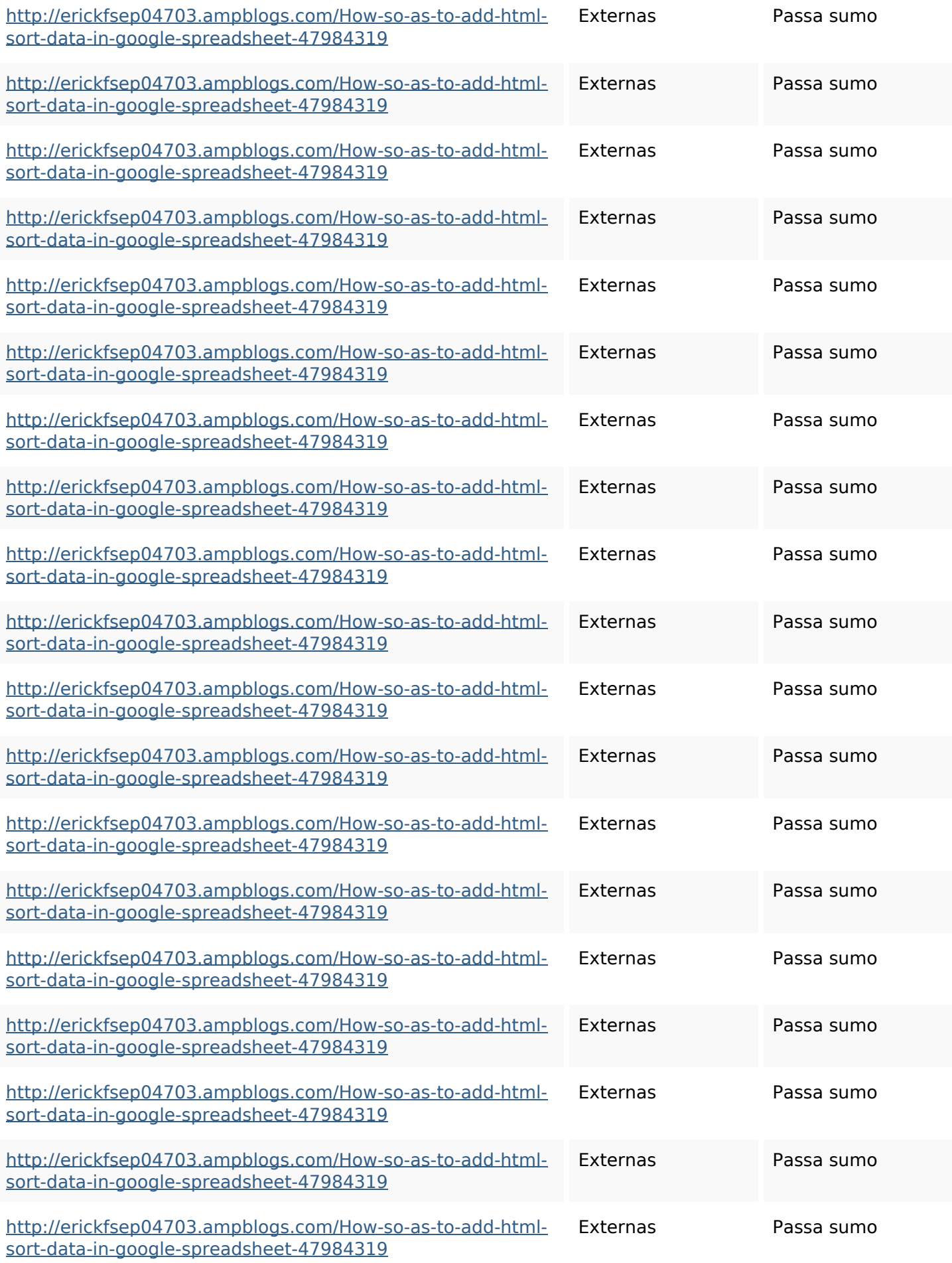

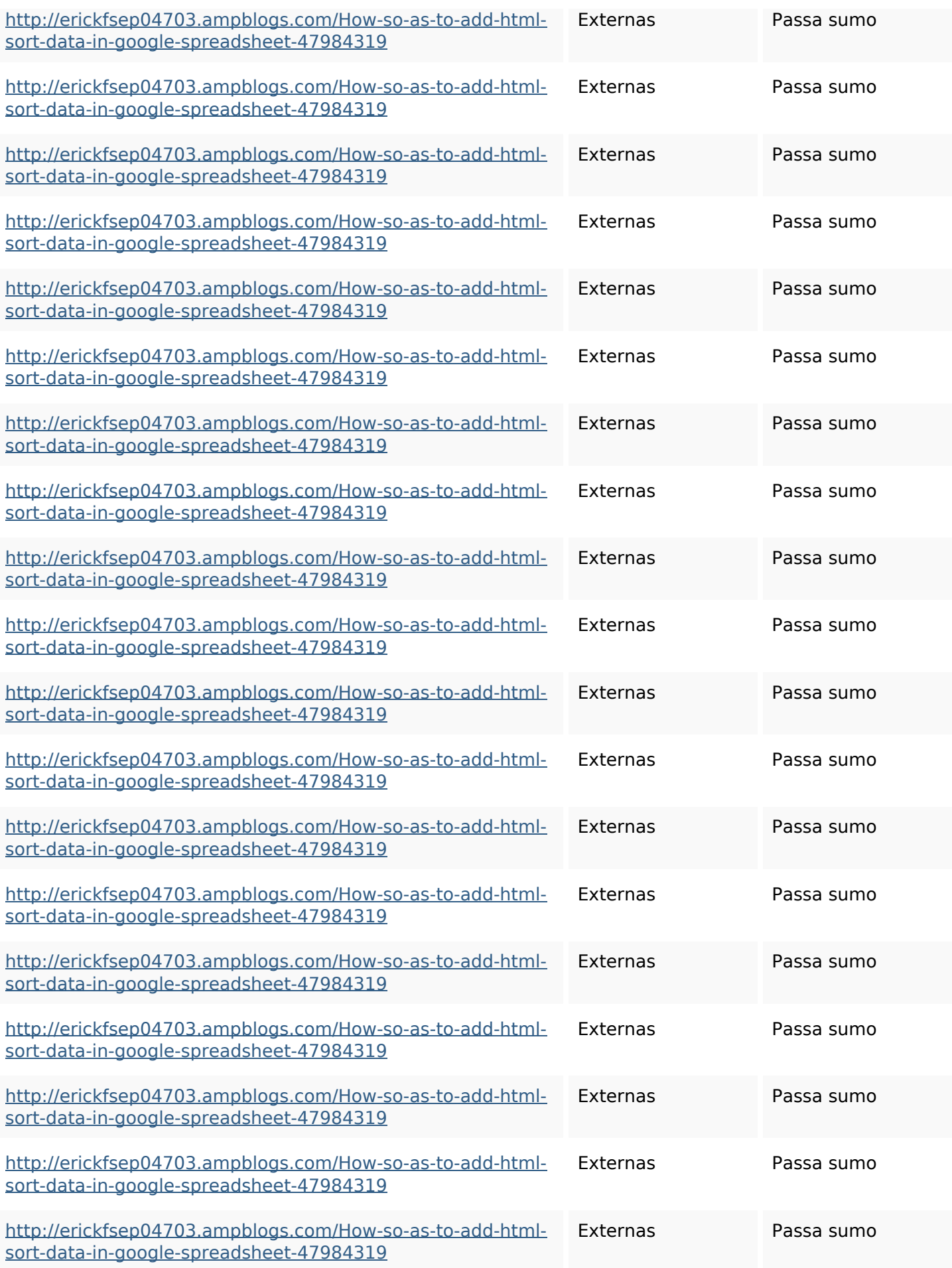

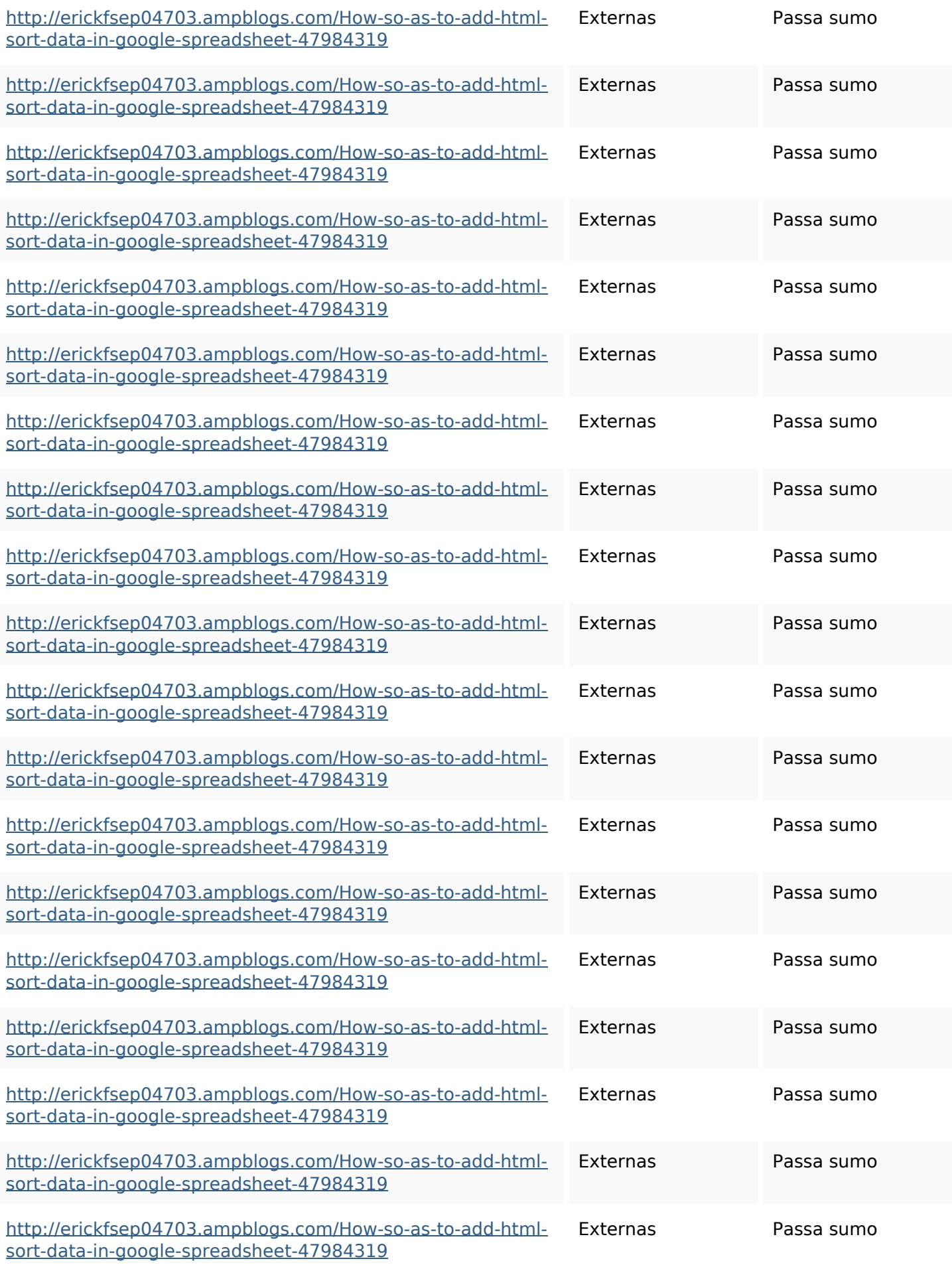

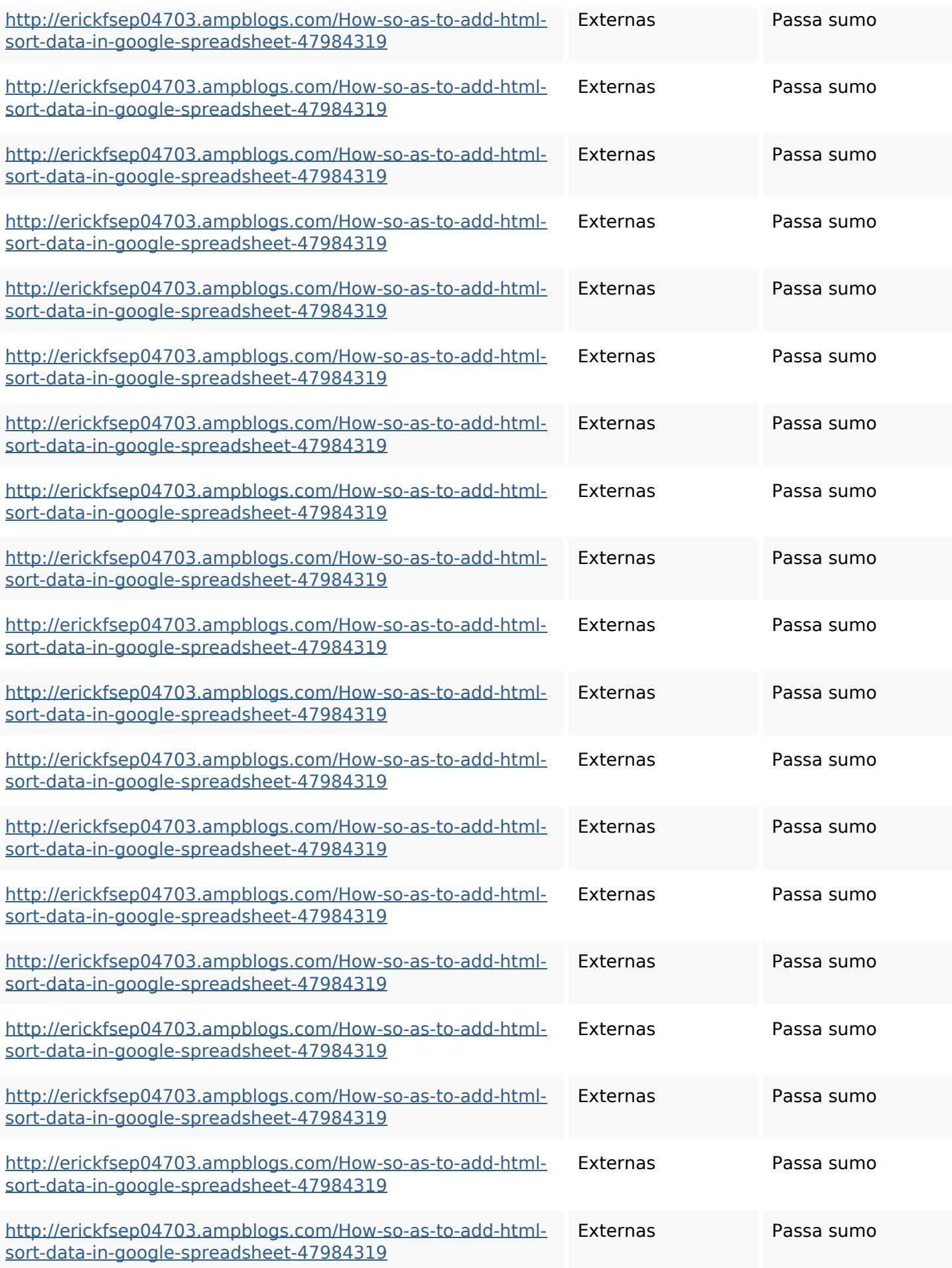

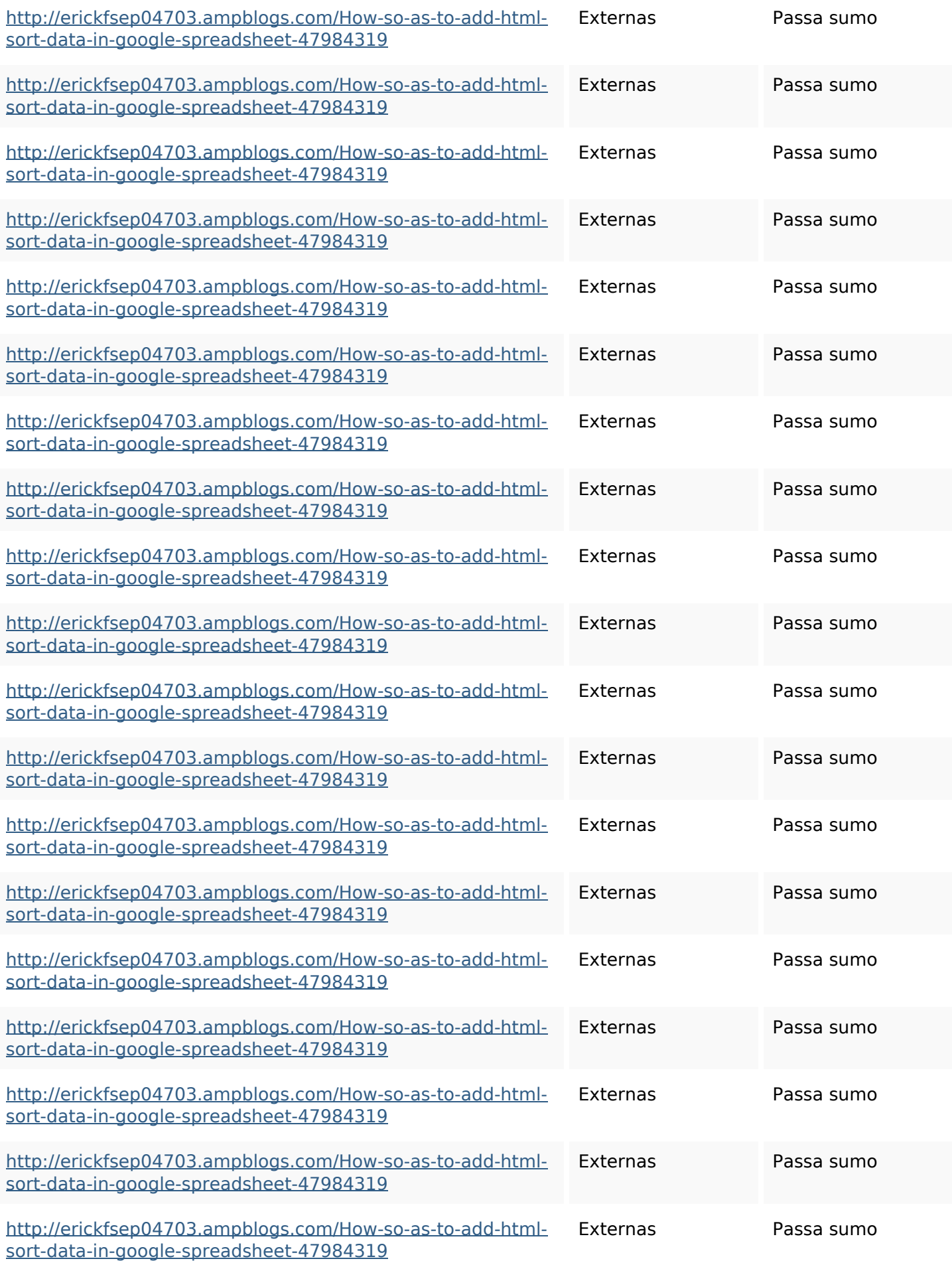

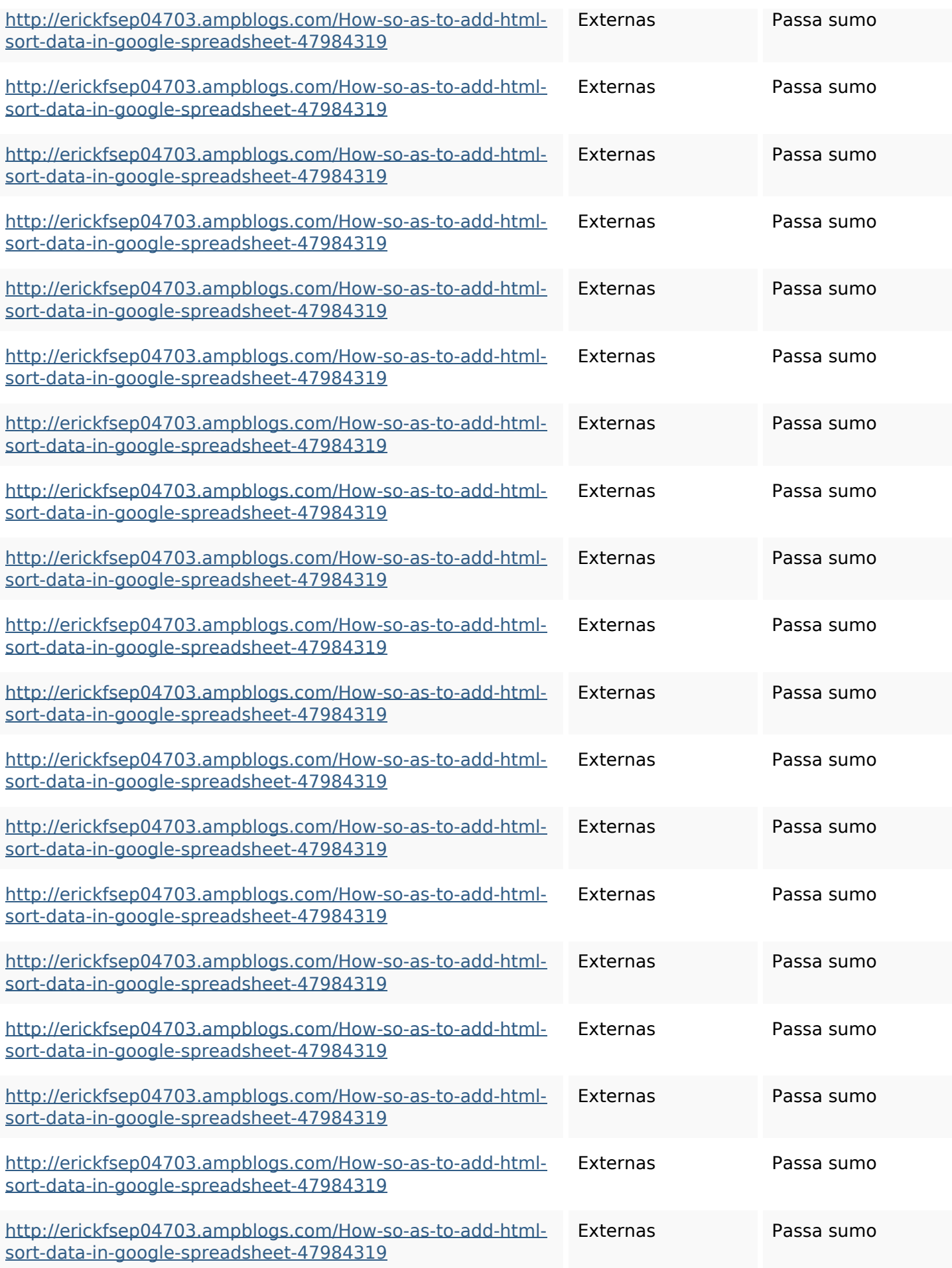

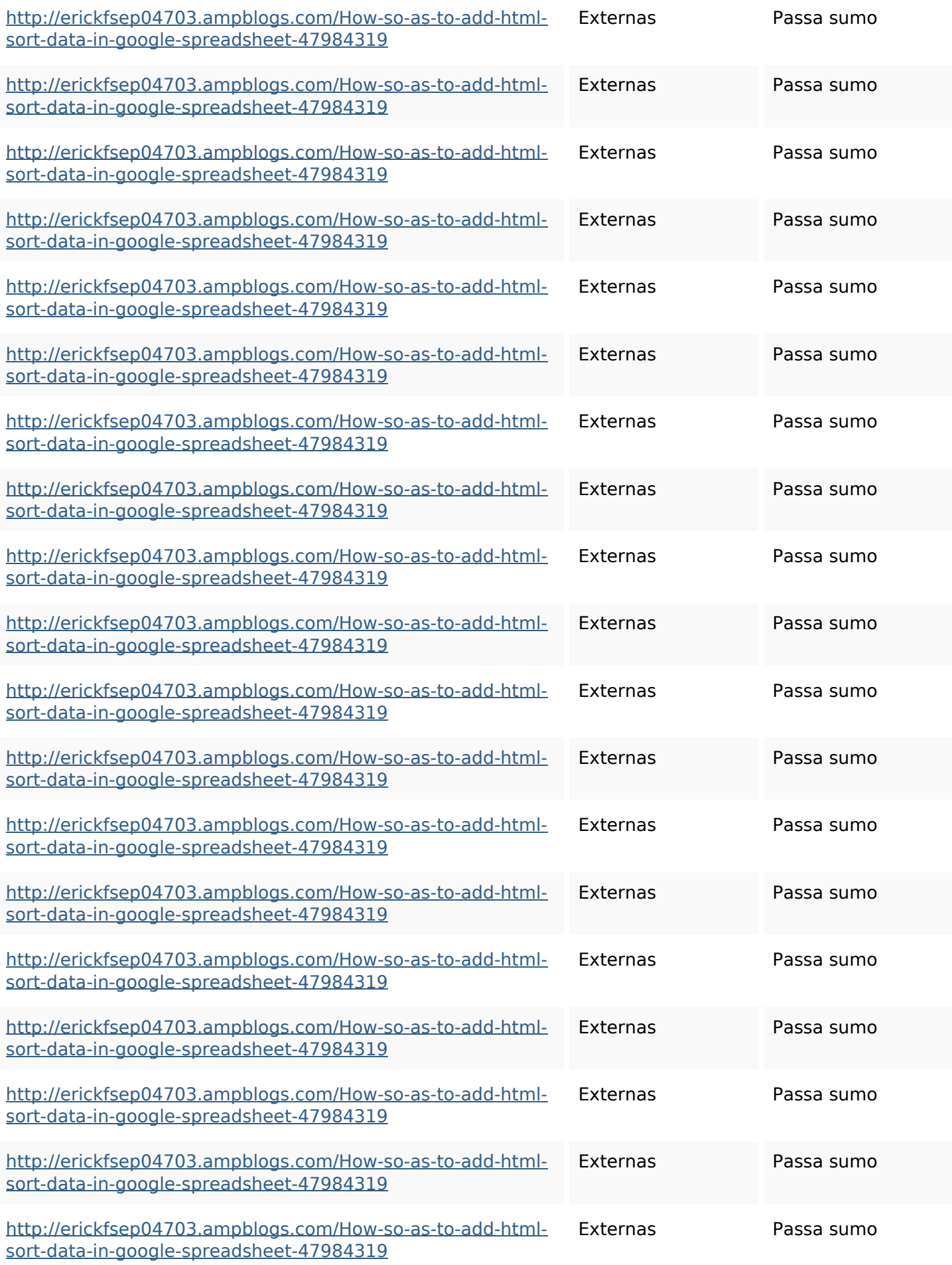

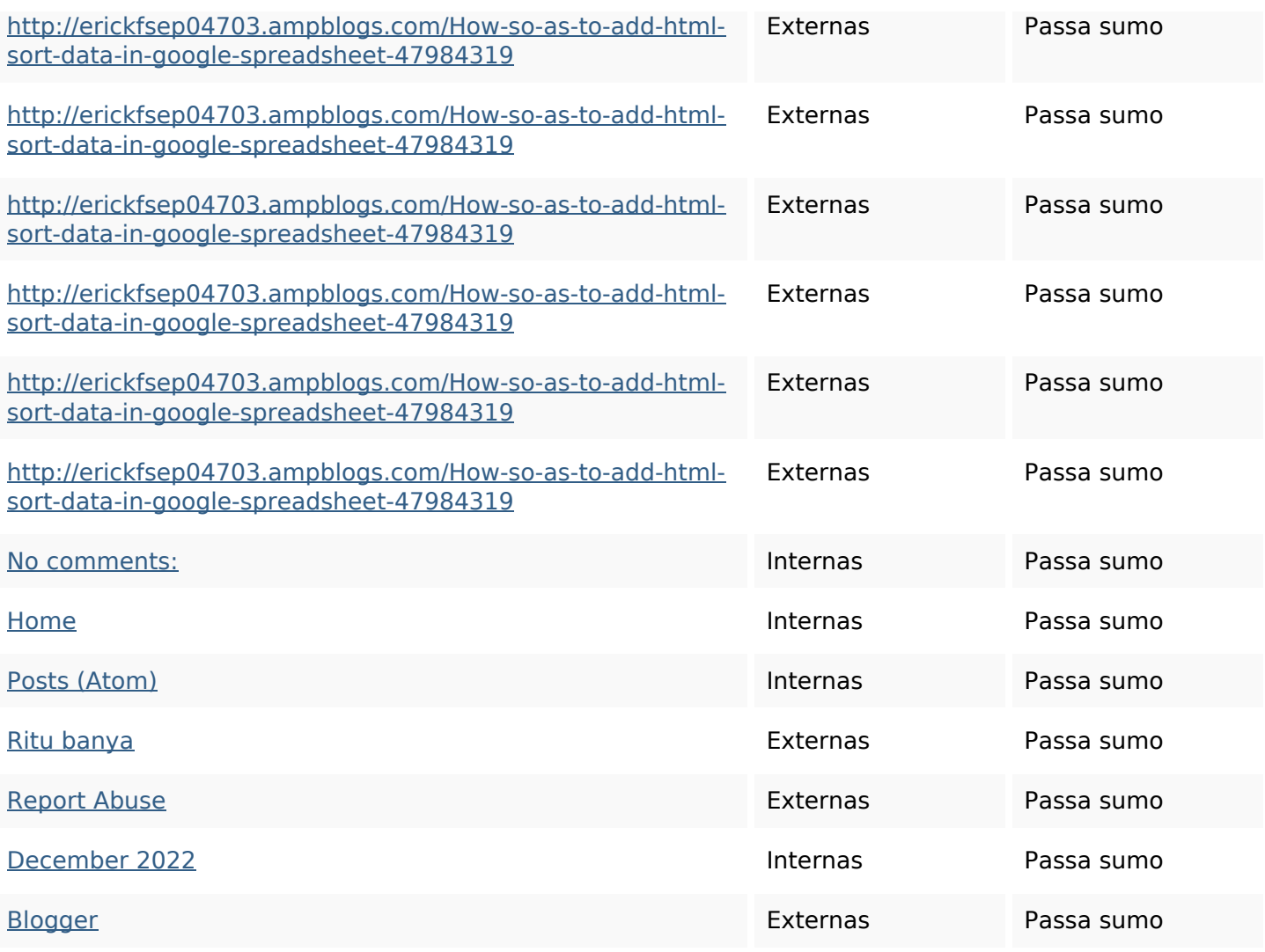

#### **Palavras-chave SEO**

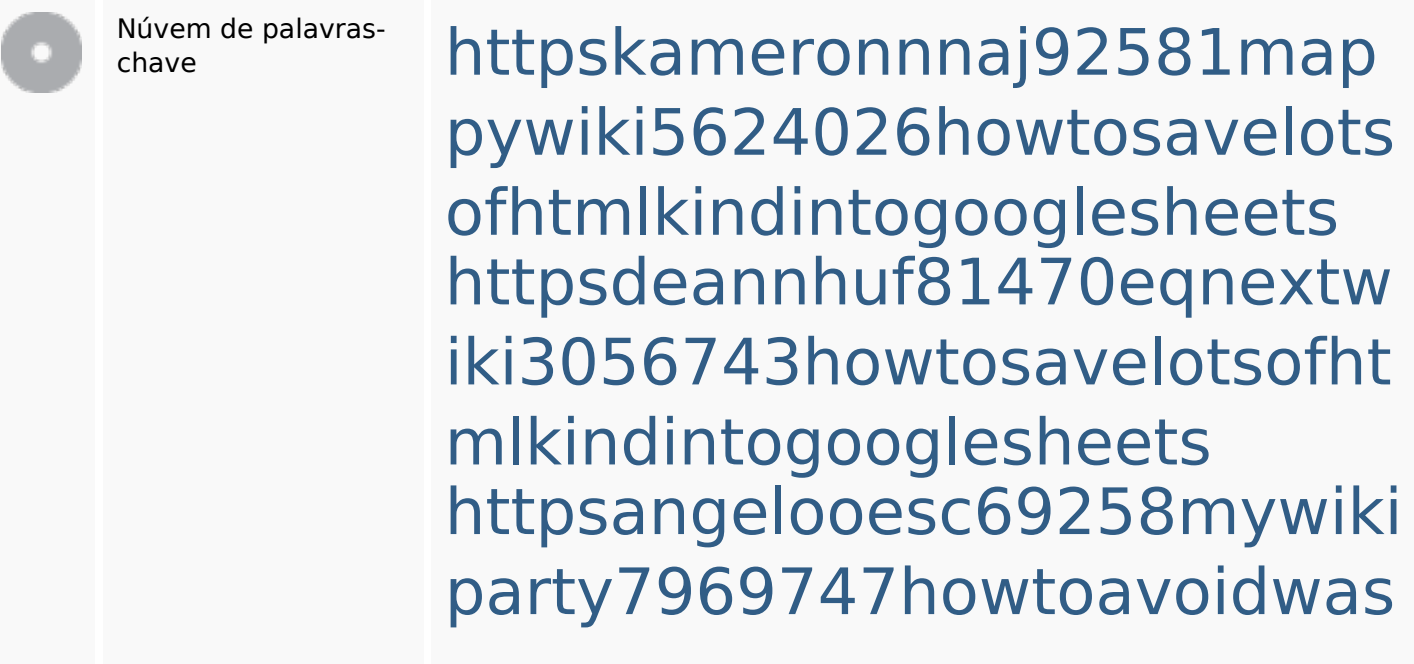

**Palavras-chave SEO**

tinghtmltypeintogooglesheet s httpsmylesvmal93581tnpwiki 4911916howtosavehtmlsortin togooglesheets httpsbeckettcvmx58576wikin structions8747298howtosave htmltypeintogooglesheets httpsjeffreyozku26925eveowi ki9946558howtosavehtmlvari etyintogooglesheets httpsaugustumzk92581scrap pingwiki3612507howtosavelo tsofhtmlsortintogooglesheets httpsshanecuhr25814wikifron tier6249831howtosavelotsofh tmlkindintogooglesheets httpslandennzeh29529wikififf i7103670howtoavoidwasting htmlvarietyintogooglesheets httpsfernandojufo04793wikis sl6347571howtosavehtmltyp eintogooglesheets

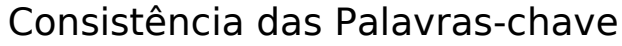

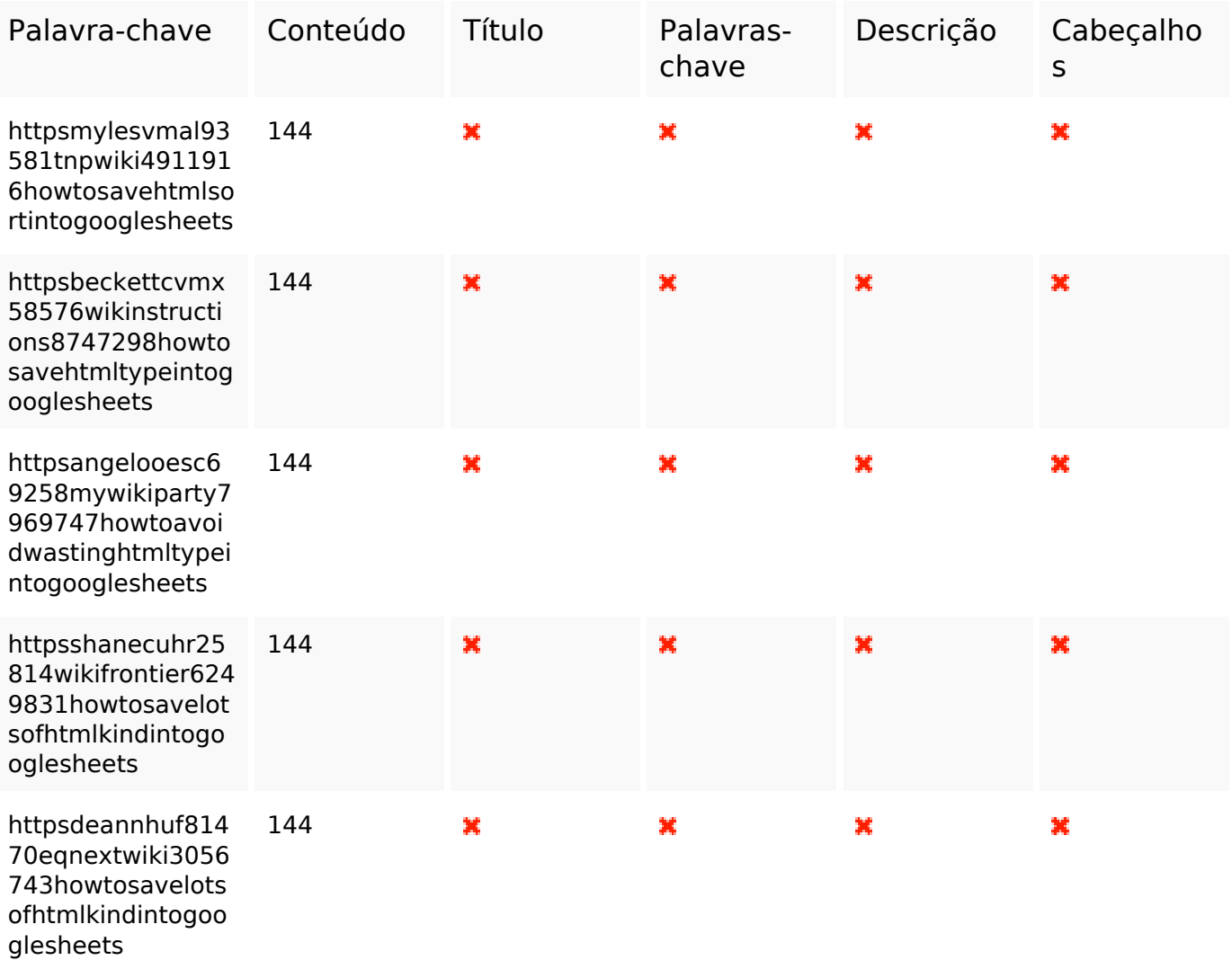

#### **Usabilidade**

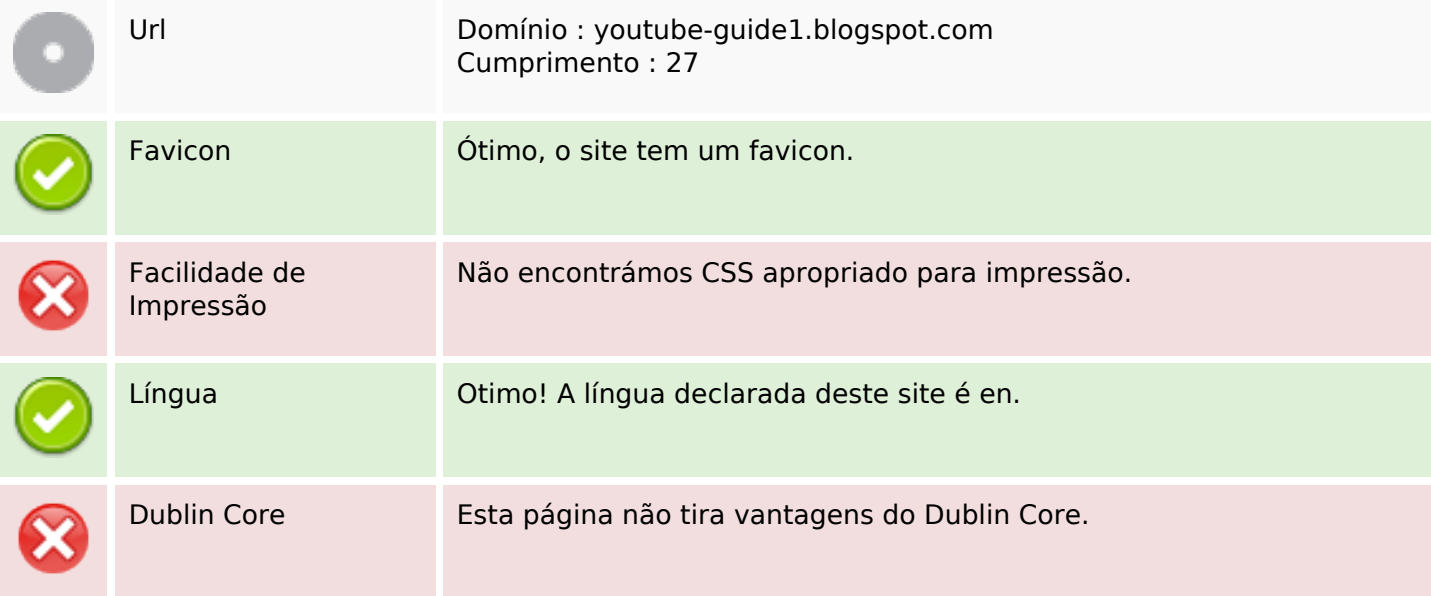

#### **Documento**

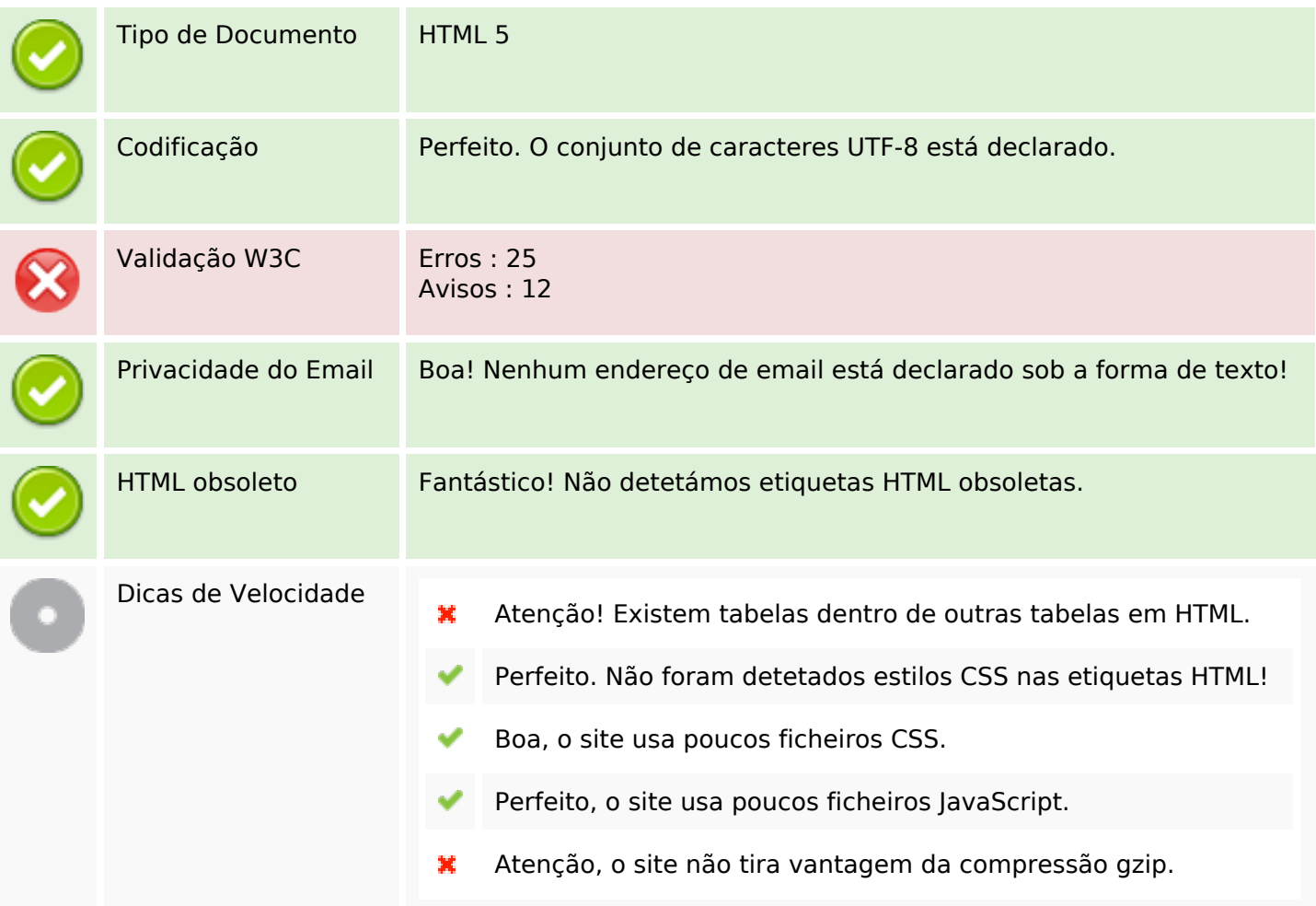

#### **Dispositivos Móveis**

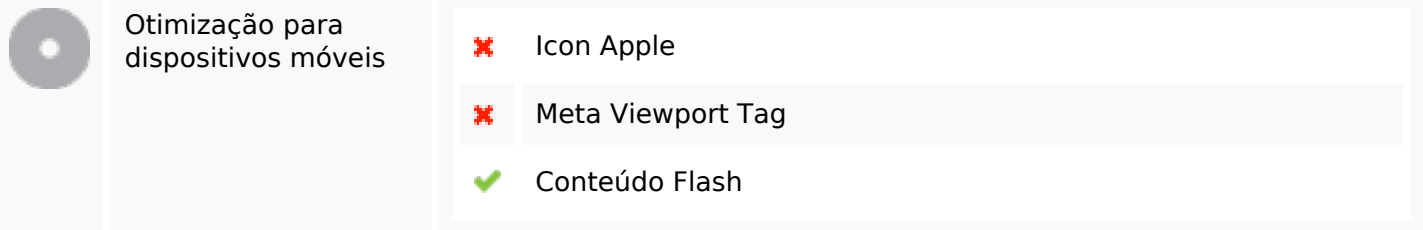

#### **Otimização**

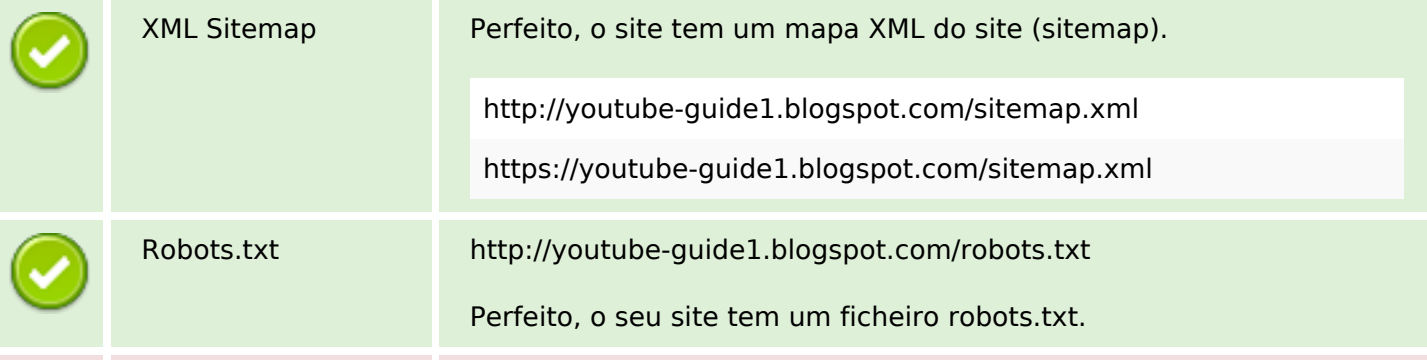

# **Otimização**

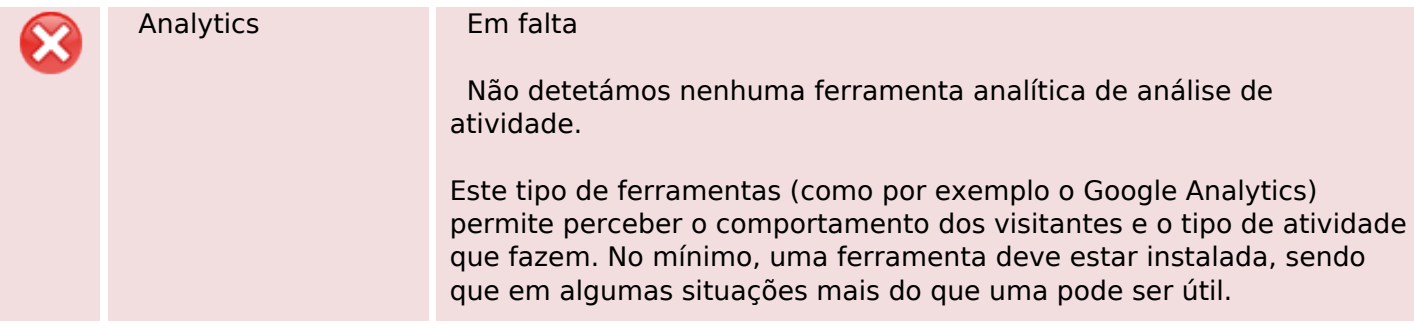